## <<Adobe

 $<<$ Adobe $>>$ 

- 13 ISBN 9787801441249
- 10 ISBN 7801441249

出版时间:2002-1

页数:355

PDF

更多资源请访问:http://www.tushu007.com

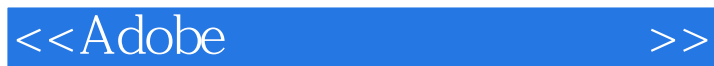

Adobe Premiere 6.0 Premiere 5.x

History Video Filters Audio Filters Effect Controls 4 Transitions Commands

**Premiere** 

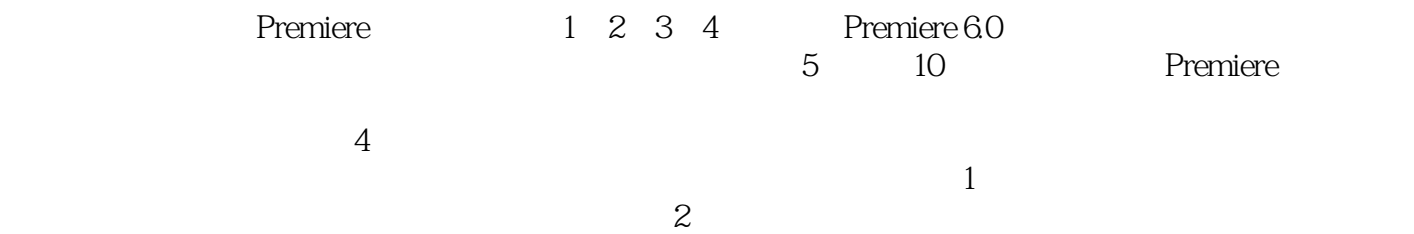

Adobe Premiere 6.0

<<Adobe

1 Adobe Premiere 1.1 Adobe premiere  $1.2$  $1.3$  $1.4$ 2 Premiere 6.0<br>2.1 Adobe Premiere Adobe Premiere 6.0  $22$  Adobe Premiere 6.0 23 24 3 Premiere 6.0 31 3.2 Adobe Premiere 6.0 33 Adobe Premiere 60 34 35 36 37 4 Premiere 6.0 4.1 Premiere 42 43 44 5 Premiere 6.0 5.1 Adobe Premiere 6.0 5.2  $53$ 5.4 5.5 5.6 5.7 5.8 5.9 6 Premiere 6.0 6.1 6.2 63 64 7 Premiere<br>
7.1 Audio Audio Video Effects 7.2 After Effects 7.3 Premiere 60  $7.4$  Premiere  $60$ 7.5 7.6

<<Adobe

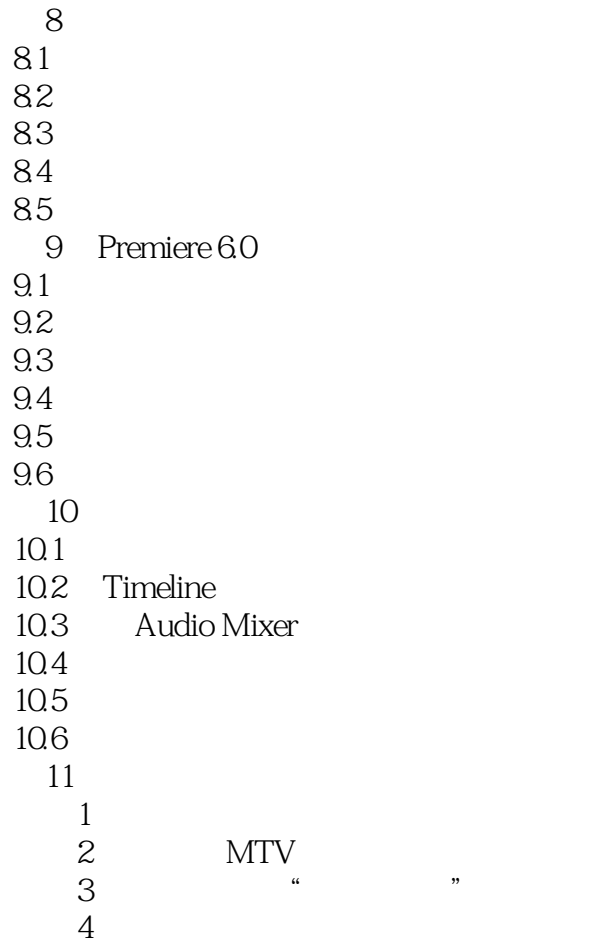

1 Premiere 6.0

附录2 复习题答案

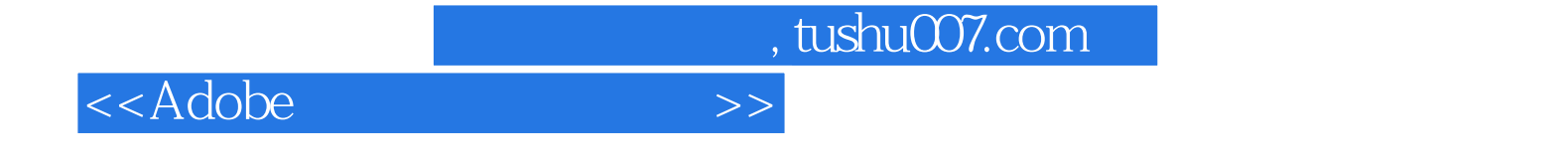

本站所提供下载的PDF图书仅提供预览和简介,请支持正版图书。

更多资源请访问:http://www.tushu007.com